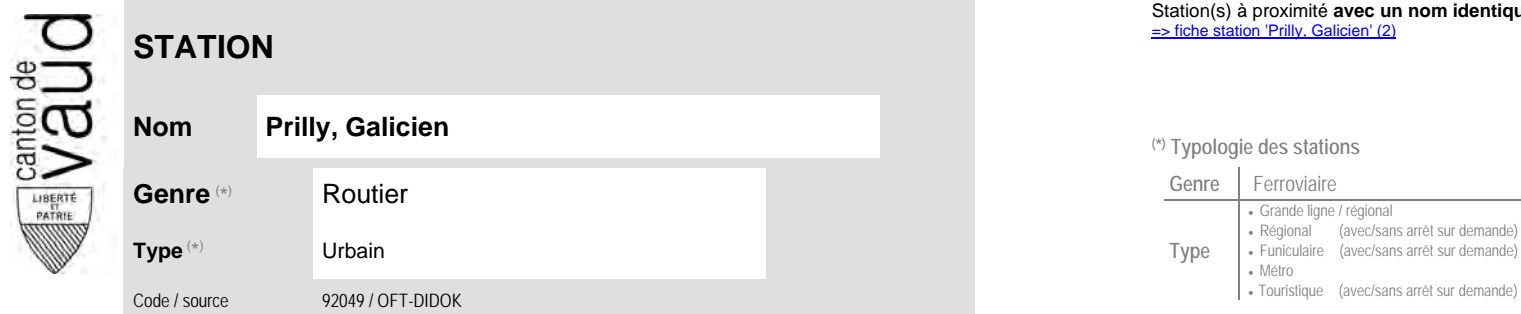

## **Localisation**

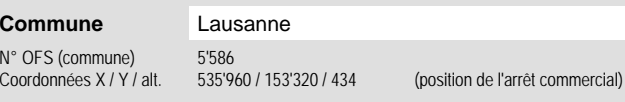

## **Nom Prilly, Galicien (\*) Typologie des stations**

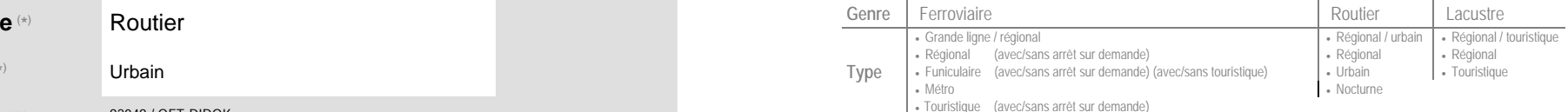

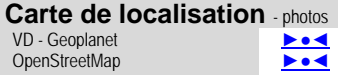

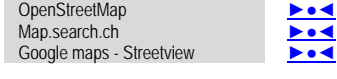

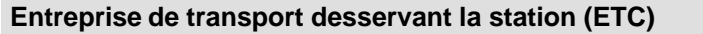

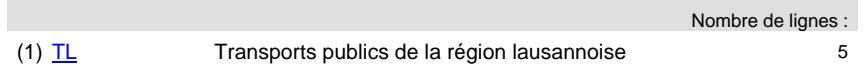

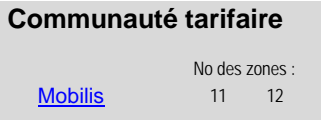

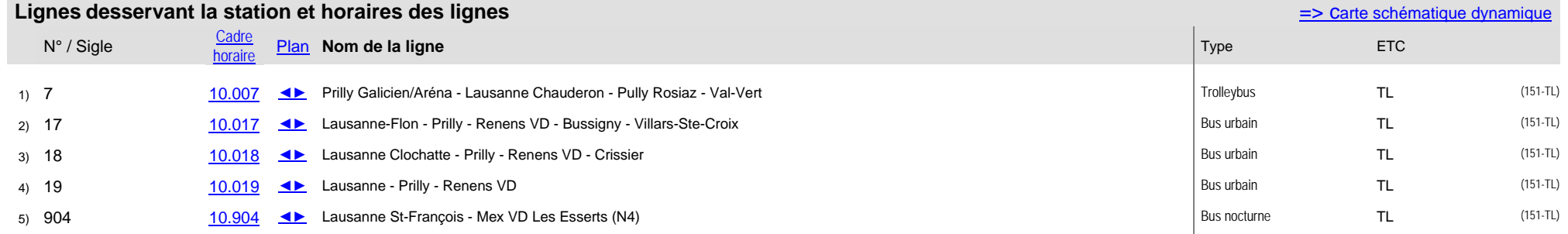